**Click2XLS Activation Free For PC**

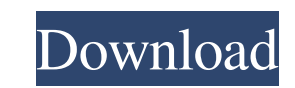

### **Click2XLS Crack+ With Key Download X64 [Latest-2022]**

- Export points to Excel sheets through the menu Click to Export. - Export points to Excel sheets through the command line as they are clicked in Autocad. Click2XLS 2022 Crack Tags: - AXY - AXL - CODICE - EXCEL - Export - 5. IGWIN5 - Autocad import tool for Excel IGWIN5 is a free Autocad import tool for Excel. Once you will install this add-on into your Autocad, you will be able to import points, arcs, lines and polylines into Excel workshe extension enables you to import many fields and rows from Excel worksheets into Autocad drawings. IGWIN5 Description: - As a free Autocad extension, you can import Excel worksheets into Autocad drawing. - Importing into Au spreadsheets. IGWIN5 Tags: - IMPOR - Import Excel - Importing - Importing to Excel - Importing to Excel - Importing to Excel Sheet - Importing to Excel Workbook 6. ILM2VBX - AutoCad VB.NET vbX file to Visual Basic and Form controls into Visual Basic forms, libraries and controls. You will be able to convert existing VB.NET project and use all Win32 controls and forms for Autocad builds. ILM2VBX takes advantage of the AutoCAD COM assemblies t and 64-bit systems. ILM2VBX Description: - ILM2VBX is a VB.NET and Visual Basic.NET add-on for converting VB.NET and Visual Basic to Visual Basic and Form1 control to Visual Basic controls and Forms, Libraries and Controls

## **Click2XLS With Key Free**

Click2XLS Crack is an Autocad extension designed to export clicked point coordinates to Excel sheets. Make your Autocad more accessible and easy to use with this extension! This extension is a very flexible product and I p can click on any object (e.g. component, group, etc.) and it will automatically export the coordinates (X and Y) to a spreadsheet, saving you much time and effort. You can also paste the output of this tool directly into a export multiple files from one click! Update: There is no new version yet for this extension. Installation: - Download this zip file and extract it. - If you have installed the Autocad Plugin from the Tools menu (in your 3 activate the extension through the Autocad Plugin's menu (Tools > Plugin Manager), under "Extensions" in the list. The instructions on how to install other types of extensions can be found on the Autocad Plugin manager's " or 64bit Autocad 2012/2016, just make a left click on an object (e.g. component, group, etc.). A new dialog window will open up, stating: Open file (text): click here Press Ctrl+A (or go to File > Open from the menu) Click default destination and all is good. However, if you wish to navigate to a new location (e.g. for example, a compressed folder on your computer), you can type the file location in the corresponding text box. The remaining row of a newly created workbook. Please note: if you skip the row selection, the first row will be 09e8f5149f

### **Click2XLS With License Key Free Download [32|64bit] [Latest]**

The VLX extension is designed to export information from your selected objects for an easy download of data. Once you select a shape or text block, then an information window appears and allows you to add the information t Excel or Word file. Also you can view the exported information to check its work before downloading it. The tool also allows you to export to: Excel, Word or HTML format. Features: Export to Excel or Word View the exported convert Autocad to DWG and DXF files. The application is made to quickly convert import and export functions from ACD to DWG and DXF files. The application creates a temporary dsf file, which can be opened with any AutoCad application does not modify the source file, it only performs the conversion process. ClickToProceed ClickToProceed ClickToSetup is an easy to use utility that allows you to add an icon to the tasks bar of your Autocad dra add the icon to any drawing. This is a very useful utility that allows you to organize the drawing view panel without having to add the icons to the tasks bar manually. The application enables you to copy or drag and drop ClickToSystem is a simple add-on that enables you to define the working area of each editable object in your drawing. The tool makes it possible for you to combine the editing areas of the objects. With this utility, you c way to open your Autocad drawings in a simple, clear and organized view. The tool allows you to organize your drawing views to make work faster and easier. You can use this simple tool to open your drawings in a single vie

Click2XLS is an Autocad extension designed to enable you to export clicked point coordinates to Excel sheets. Make your Autocad work easier with this extension is Autocad specific and all you need to do is to add it to the which explain the features of this plugin in detail. This video tutorial explains how you can access the entire source code of Click2XLS. Click2XLS Pros: Click2XLS is a powerful and flexible tool to export point locations 'clipboard' which means that you can't copy it from one session to the other. Click2XLS Installer (if required) Click2XLS is a registered and trial version of an extension and you need to install it manually. Click on the Report is a live performance tool which will automatically generate a table report with all the information about the exported points. It will show the region (in pixels), the X, Y, XZ, YZ coordinates and the tool referenc to resell it. Download Click2XLS Click2XLS Enjoy!!! Click2XLS is an Autocad extension designed to enable you to export clicked point coordinates to Excel sheets. Make your Autocad work easier with this extension! The VLX e Description: Click2XLS is an Autocad extension designed to enable you to export clicked point coordinates to Excel sheets. Make your Autocad work easier with this extension! The VLX extension is Autocad specific and all yo vide tutorials which explain the features of this plugin in detail. This video

#### **What's New in the?**

# **System Requirements For Click2XLS:**

MINIMUM: Requires a minimum of 1 GHz processor. OS: Windows XP, Vista, 7, 8/8.1, 10. RECOMMENDED: Requires a minimum of 1.5 GHz processor. CARD SPECIFICATIONS: All card games require at least 512MB of video RAM and a minim Windows Server 2008 R2, Windows Server

<https://harvestoftheheart.blog/internet-explorer-password-recovery-wizard-for-pc/> <https://www.fashionservicenetwork.com/wp-content/uploads/2022/06/cEdit.pdf> <https://sltechraq.com/process-monitor-3-88-crack-license-key-full-3264bit-final-2022/> <http://feedmonsters.com/wp-content/uploads/2022/06/guildavi.pdf> <https://restoringvenus.com/wp-content/uploads/2022/06/chrbel.pdf> [https://www.easydial.in/wp-content/uploads/2022/06/Linksys\\_AE1200\\_Crack\\_\\_\\_Free\\_Download\\_WinMac\\_March2022.pdf](https://www.easydial.in/wp-content/uploads/2022/06/Linksys_AE1200_Crack___Free_Download_WinMac_March2022.pdf) <http://simmico.ca/2022/06/08/help-generator-for-vb6-crack-activation-code-win-mac-latest-2022/> [https://goodforfans.com/upload/files/2022/06/NUl8NnETYJlt4owSniCj\\_08\\_6cf21e78033e25696ce4b7b383d18448\\_file.pdf](https://goodforfans.com/upload/files/2022/06/NUl8NnETYJlt4owSniCj_08_6cf21e78033e25696ce4b7b383d18448_file.pdf) <https://thetutorialworld.com/advert/dvplacer-with-registration-code-latest/> <https://hopp.vc/blog/visual-graphic-arts/lingvosoft-talking-dictionary-2006-english-hindi-crack-serial-number-full-torrent-free-download/> [https://tinilist.com/wp-content/uploads/2022/06/ACBF\\_Viewer\\_Crack\\_\\_\\_Serial\\_Number\\_Full\\_Torrent\\_Latest\\_2022.pdf](https://tinilist.com/wp-content/uploads/2022/06/ACBF_Viewer_Crack___Serial_Number_Full_Torrent_Latest_2022.pdf) http://www.naglobalbusiness.com/wp-content/uploads/2022/06/TrojanZbot\_Removal\_Tool\_LifeTime\_Activation\_Code\_Final\_2022.pdf <https://amlakkaro.com/awesome-time-tracker-crack-license-keygen/> <http://dokterapk.com/?p=2916> [https://www.club-devigo.fr/wp-content/uploads/AntillesXML\\_\\_Crack\\_Download\\_Updated2022.pdf](https://www.club-devigo.fr/wp-content/uploads/AntillesXML__Crack_Download_Updated2022.pdf) <https://www.spasvseyarusi.ru/advert/wntipcfg-free-pc-windows/> <https://www.webcard.irish/facebook-login-download-win-mac-2022/> <http://topshoppingpro.online/?p=74990> <http://mytown247.com/?p=42585> <https://perfectlypolisheddayspa.com/wp-content/uploads/2022/06/FlexiLayouts.pdf>

#### Related links: